## SAP ABAP table RJHA\_OL\_DISPO\_BOOKED\_JHAEO {IS-M: Online Planning Booked Schedule Line}

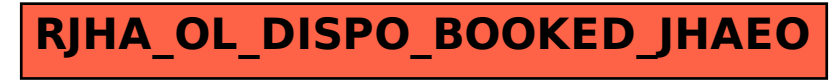